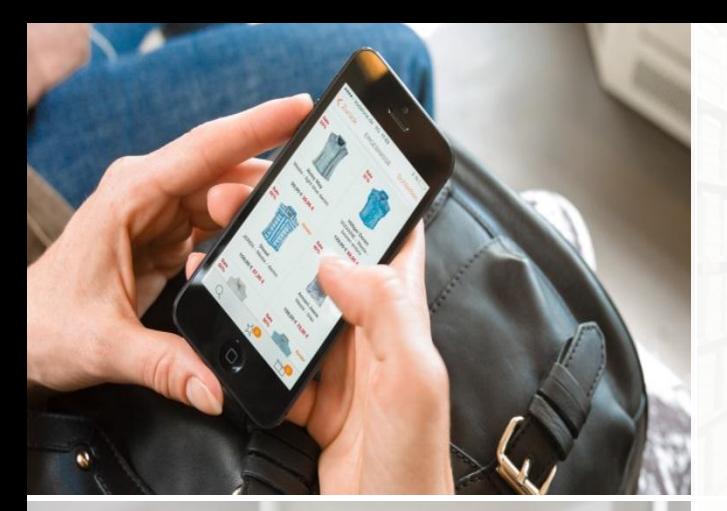

zalando

**Blue elephant on-demand:**

**PostgreSQL + Kubernetes**

FOSDEM 2018, Brussels

Oleksii Kliukin, Jan **Mußler** 

03-02-2018

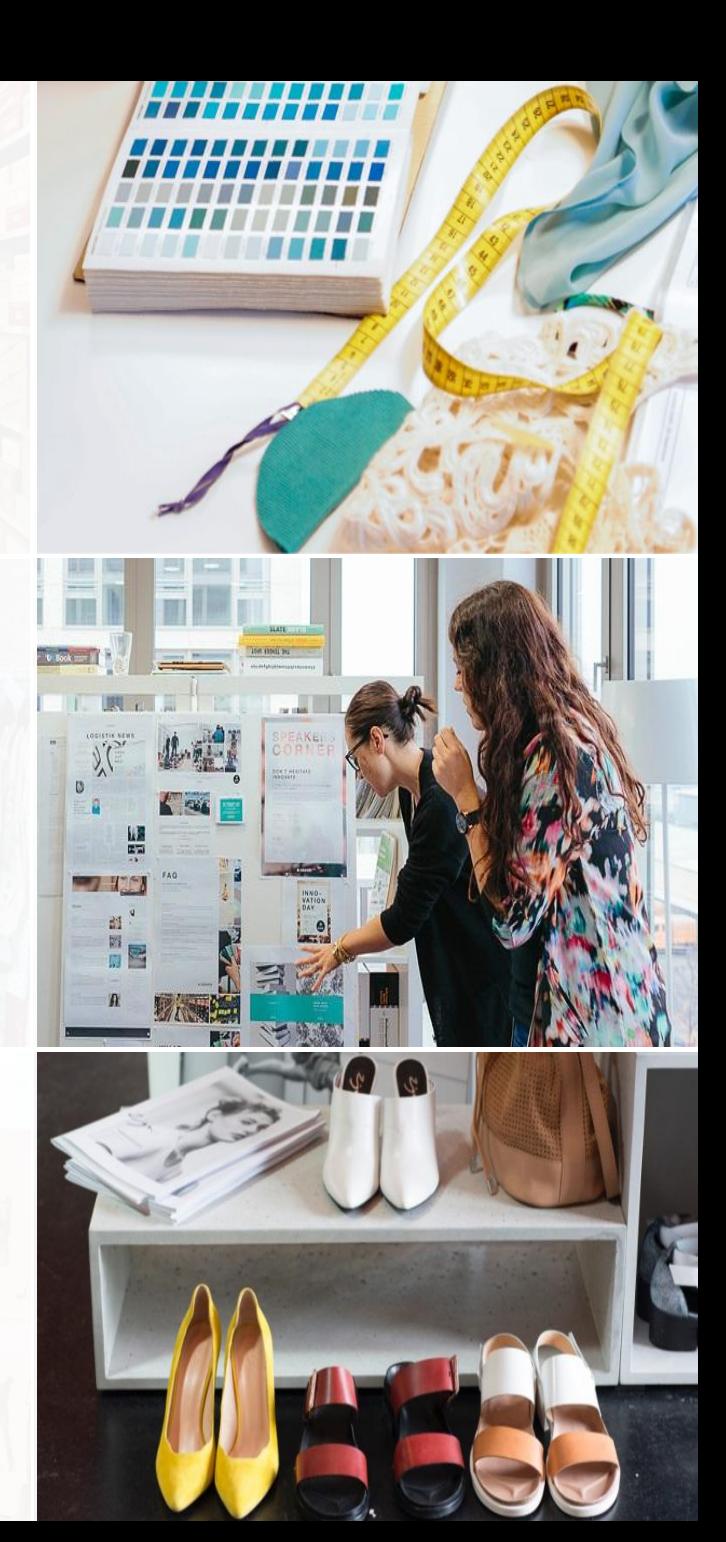

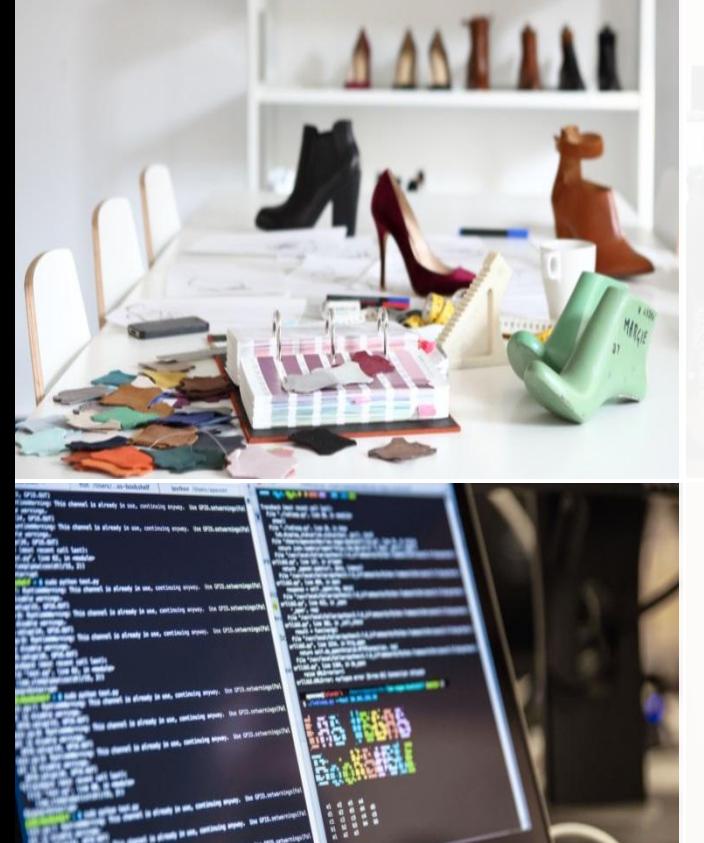

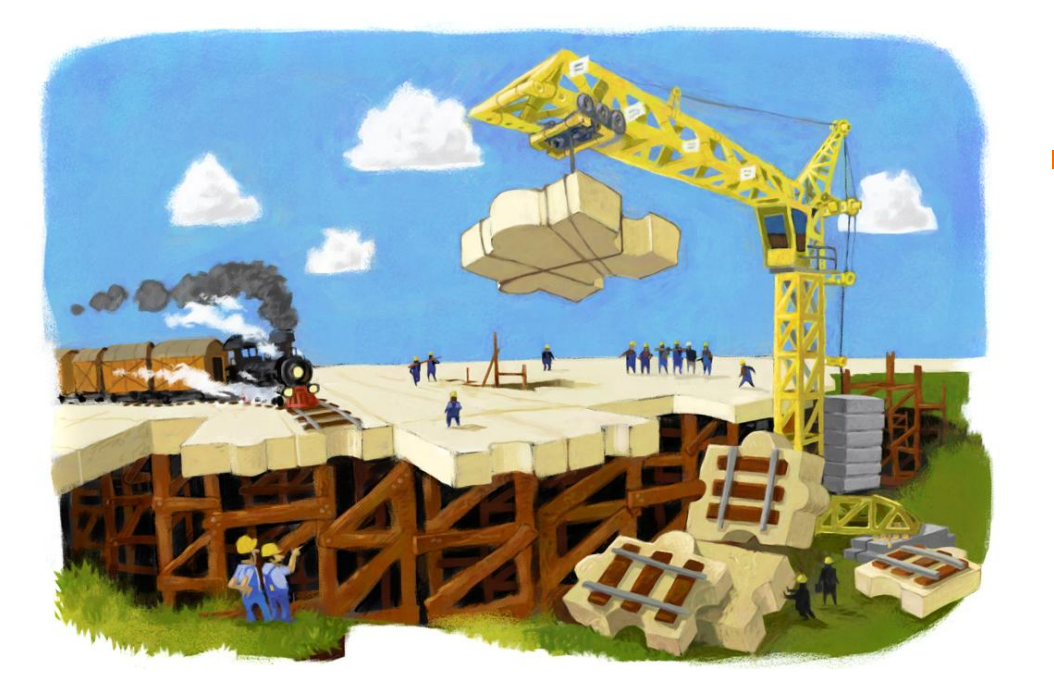

# **SELECT title FROM agenda;**

DBaaS at Zalando

UI and monitoring

PostgreSQL on Kubernetes

Kubernetes-native Patroni

Postgres operator

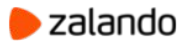

## **About us**

Oleksii Kliukin [oleksii.kliukin@zalando.de](mailto:oleksii.kliukin@zalando.de) Database Engineer @ Zalando Twitter: @hintbits

Jan Mussler [jan.mussler@zalando.de](mailto:jan.mussler@zalando.de) Engineering Lead @ Zalando Twitter: @JanMussler

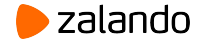

### **ZALANDO AT A GLANCE**

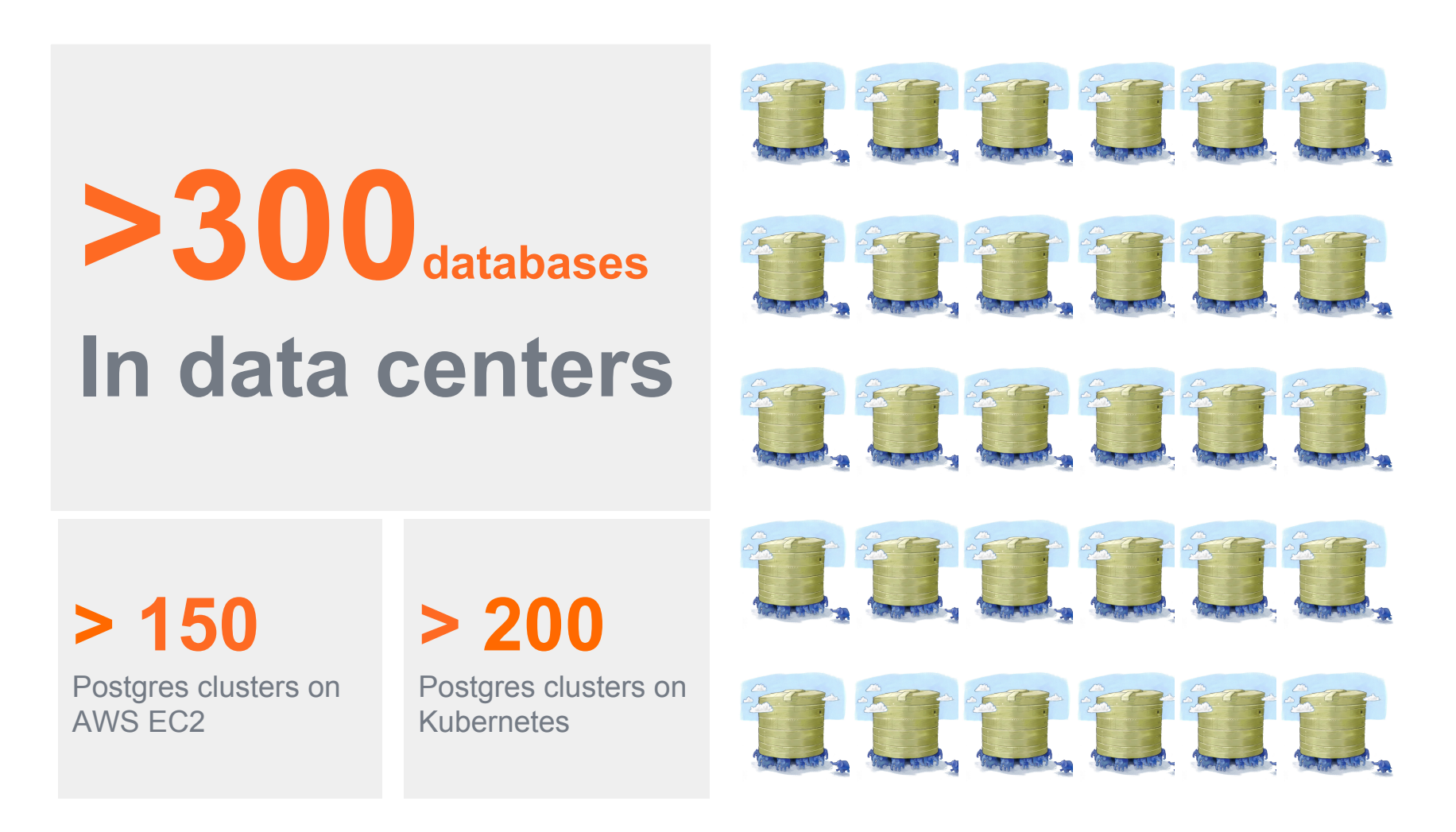

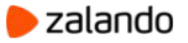

### **Running PostgreSQL in two data centers**

Bare metal with LXC containers

Single Git repository with all configs

Database discovery service

Script to initialize new nodes

Init from replicas to lower impact

Time delayed replicas in one data center

PostgreSQL versions: 9.3+

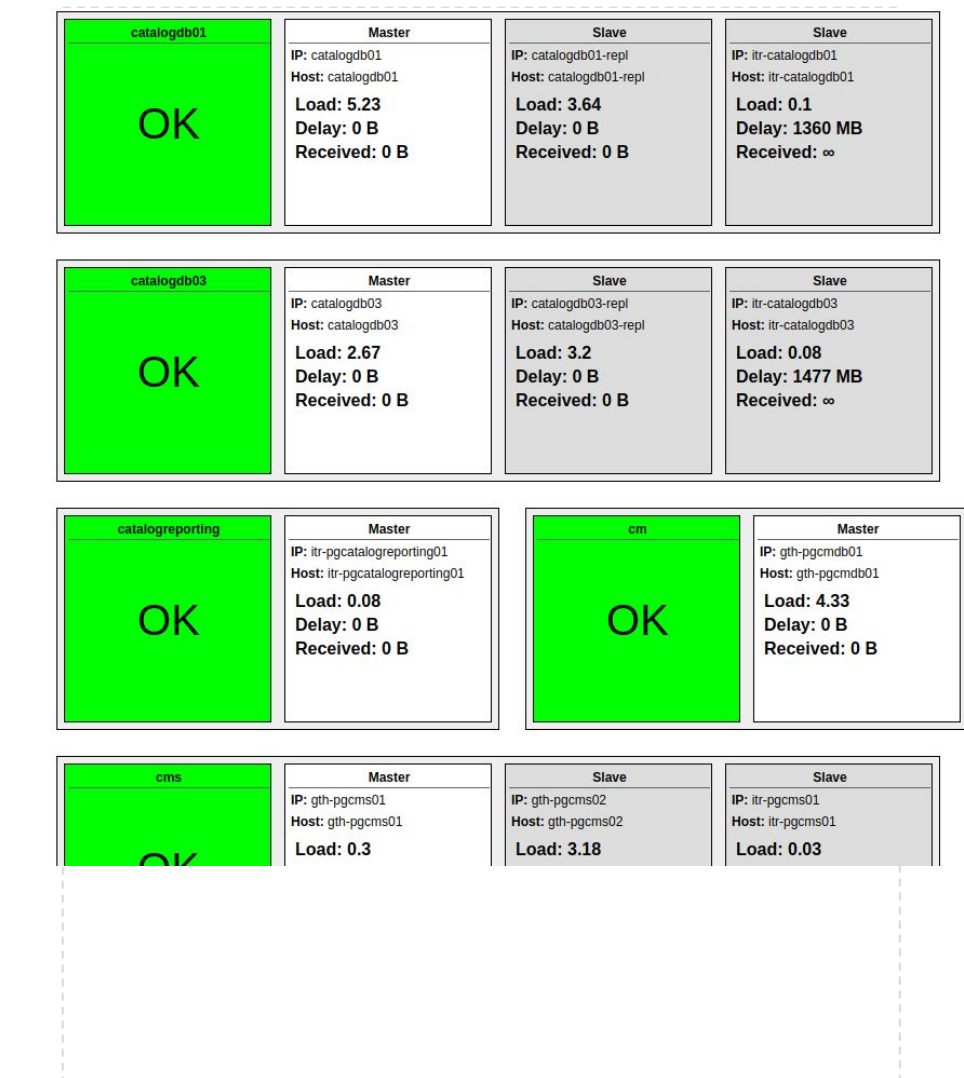

#### **Git-driven workflow in data centers**

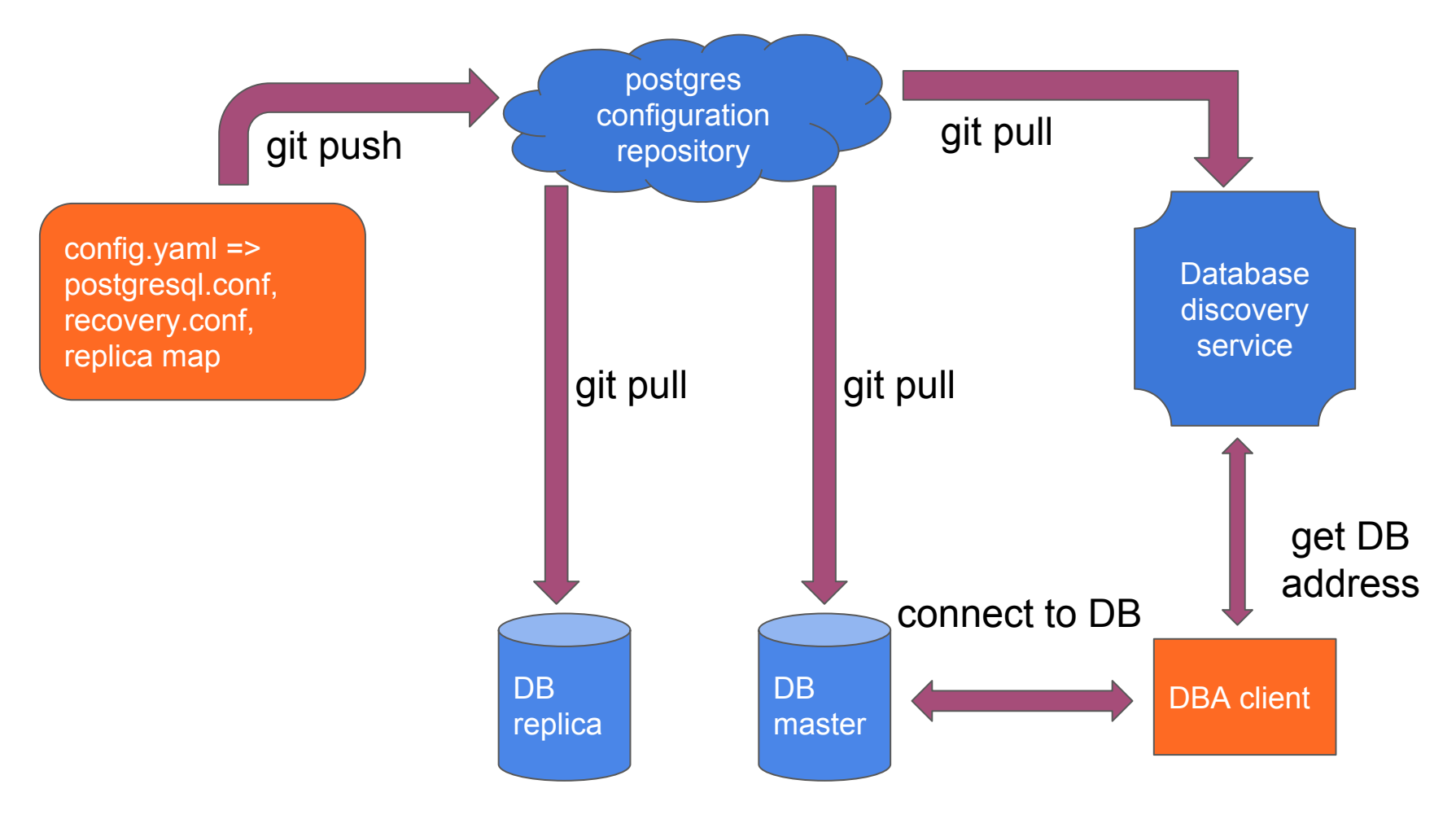

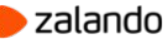

#### **PostgreSQL on Amazon AWS**

Faster database provisioning Flexible hardware configuration CPU, Memory, Storage, Price

Docker is enforced at Zalando

Expected more node failures

Needs more automation

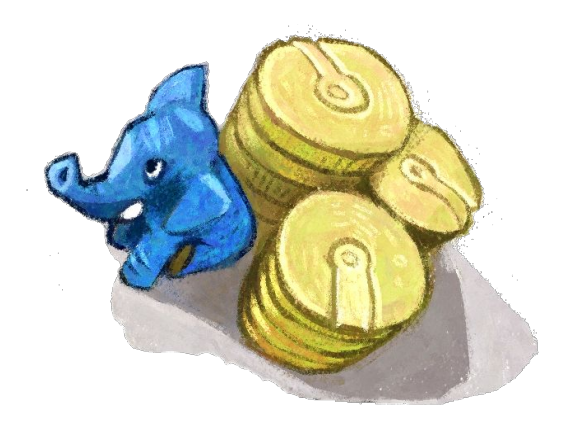

#### **Patroni to the rescue**

PostgreSQL management "daemon"

Adaptable to different platforms

Implemented in Python

Master election (using etcd, …)

Growing adoption and contributors Zalando's first open-source repo surpassing 1000 <del>☆</del>

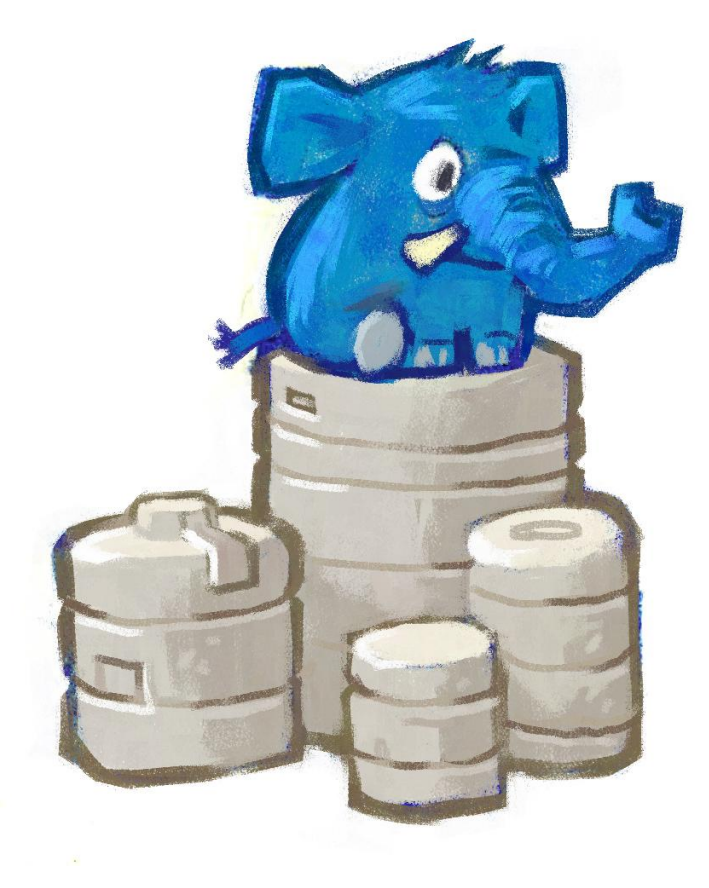

### **Why not AWS RDS or Aurora PostgreSQL**

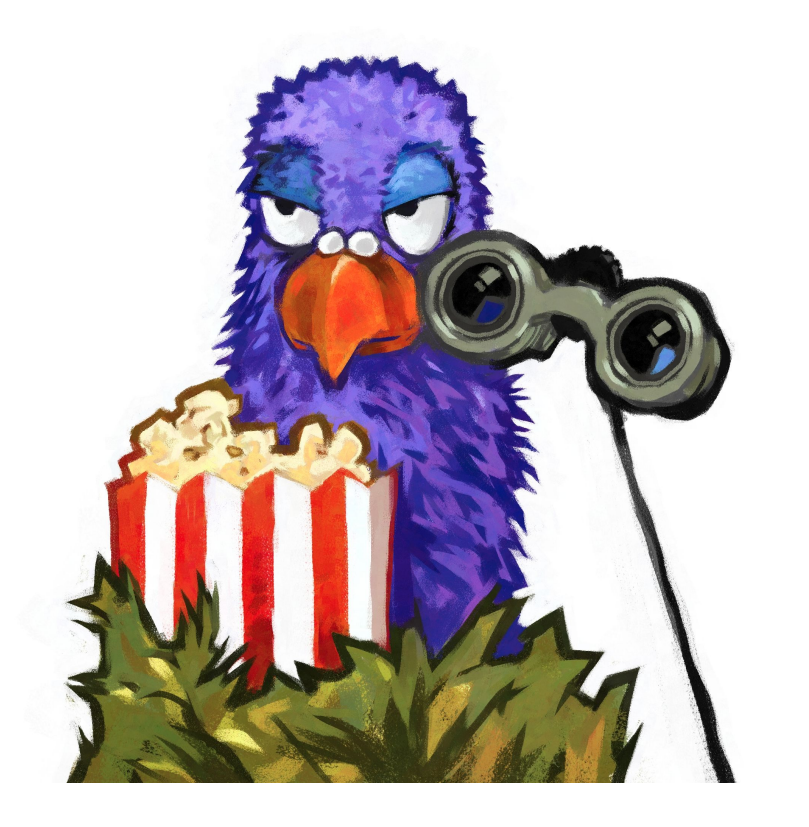

Not an easy answer :)

#### **Full control**

- Independent of cloud provider
- Real super user available
- Custom extensions, PAM
- Streaming/WAL replication in and out
- Local storage not supported on RDS (NVMe SSDs)

Costs? Cost of development? ...

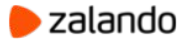

# **PostgreSQL as a Service**

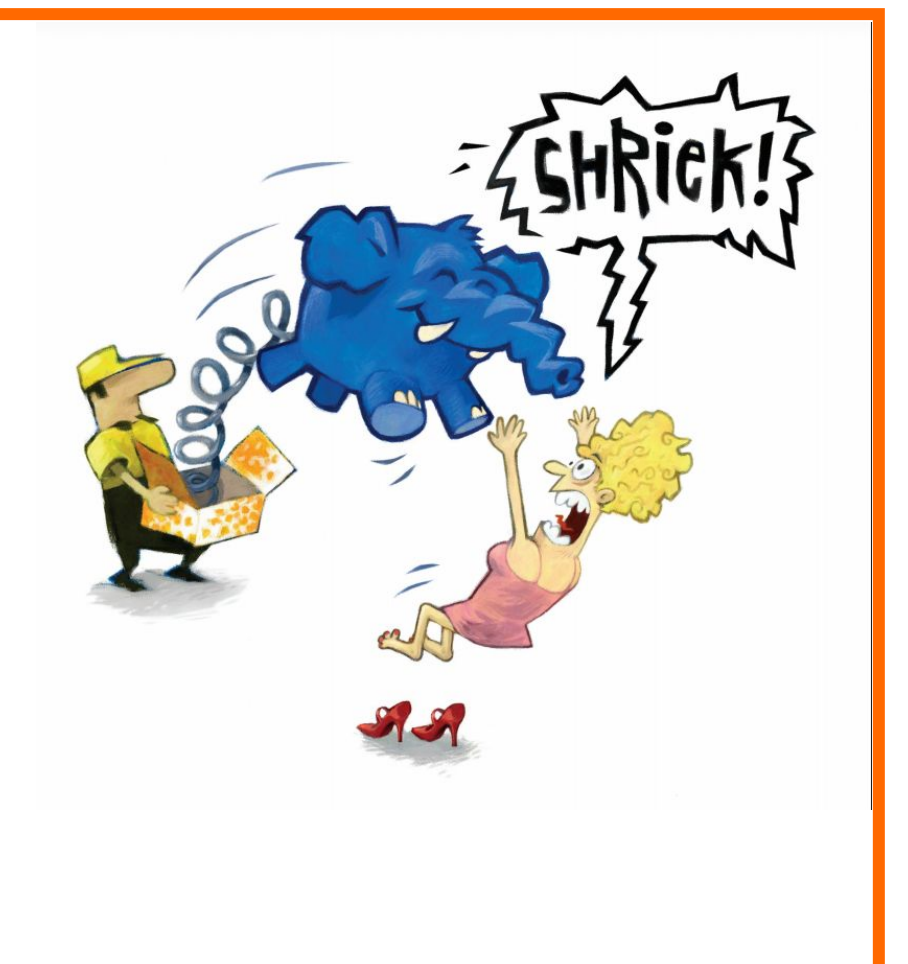

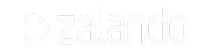

### **Goals**

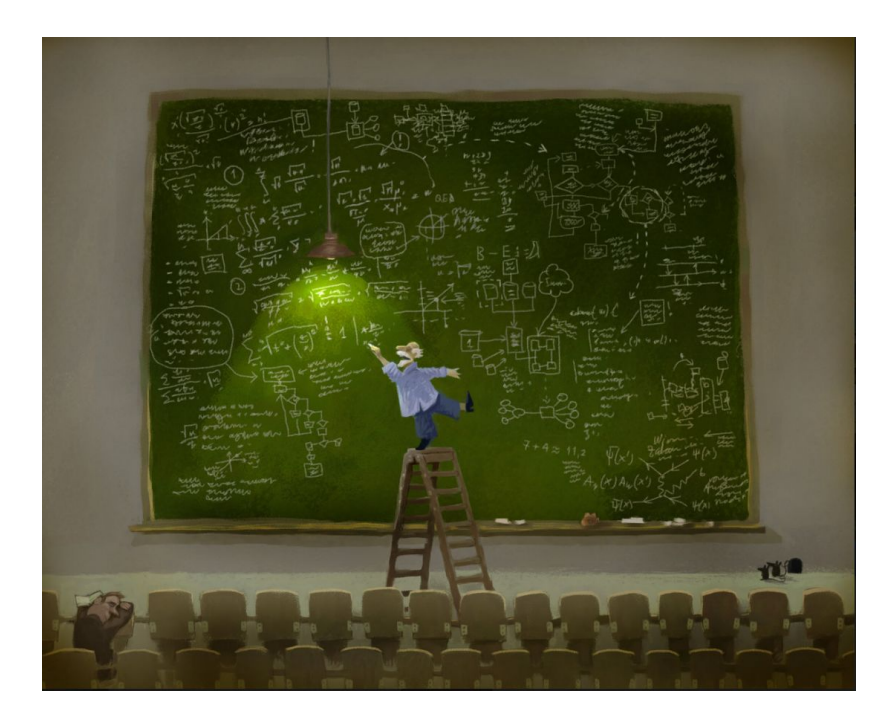

#### **Automation**

- Self service for everyone
- Quick and easy way to get new cluster
- Enable users to modify cluster setup
- Restore and clone triggered by users

#### **Integration**

- Works with deployment pipeline
- Employee and application user provisioning
- Real time monitoring out of the box
- ZMON integration, entity discovery
- Zalando IAM integration

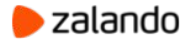

#### Create a new PostgreSQL cluster

#### **Cluster YAML definition**

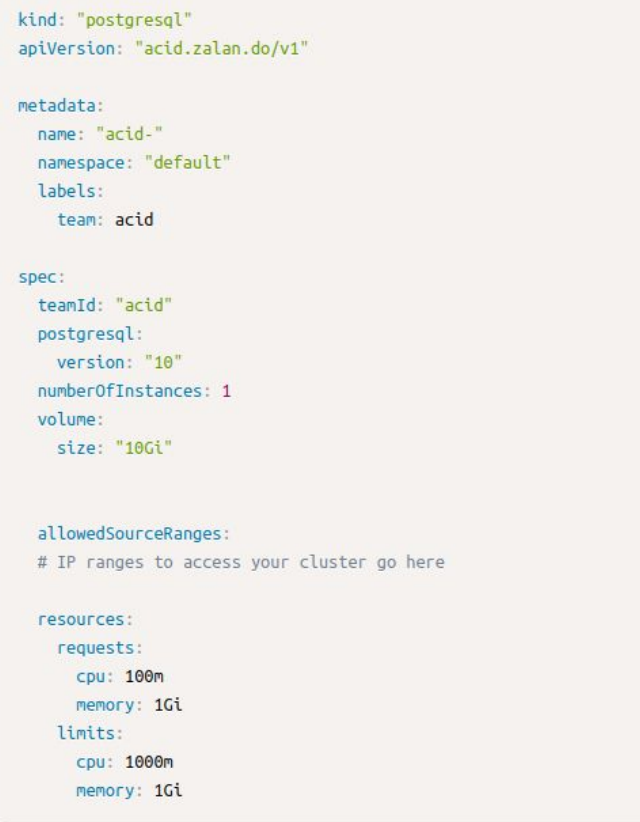

#### Cluster configuration

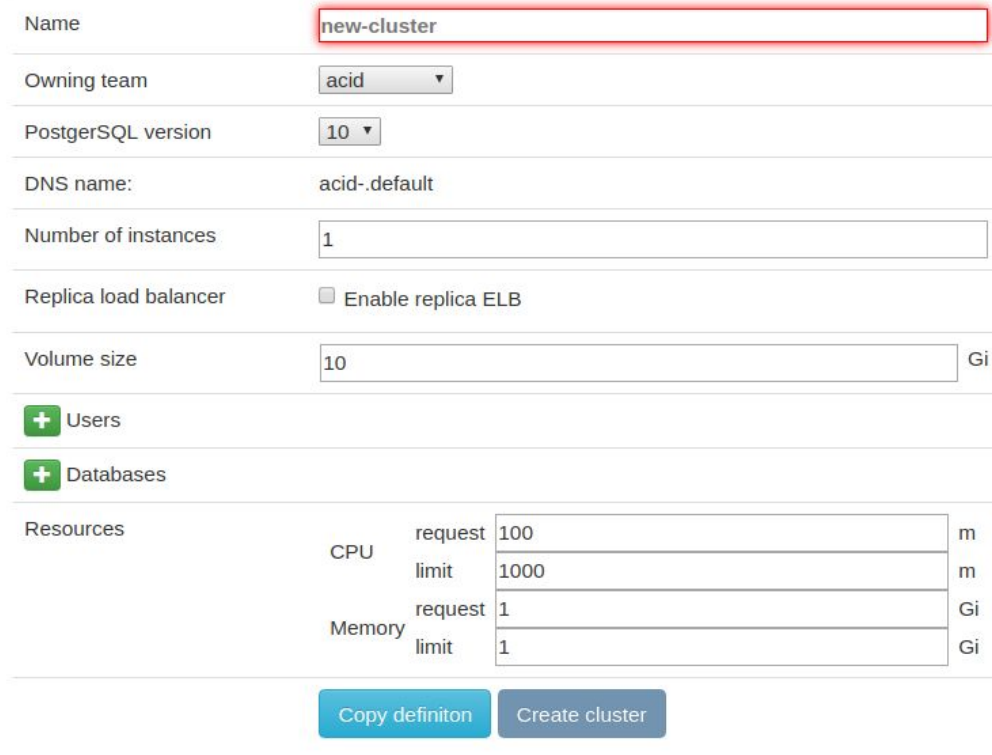

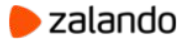

### **Waiting for operator to create K8S objects**

Checking status of Cluster

#### PostgreSQL cluster status acid-fosdem-2018

#### **Cluster YAML definition**

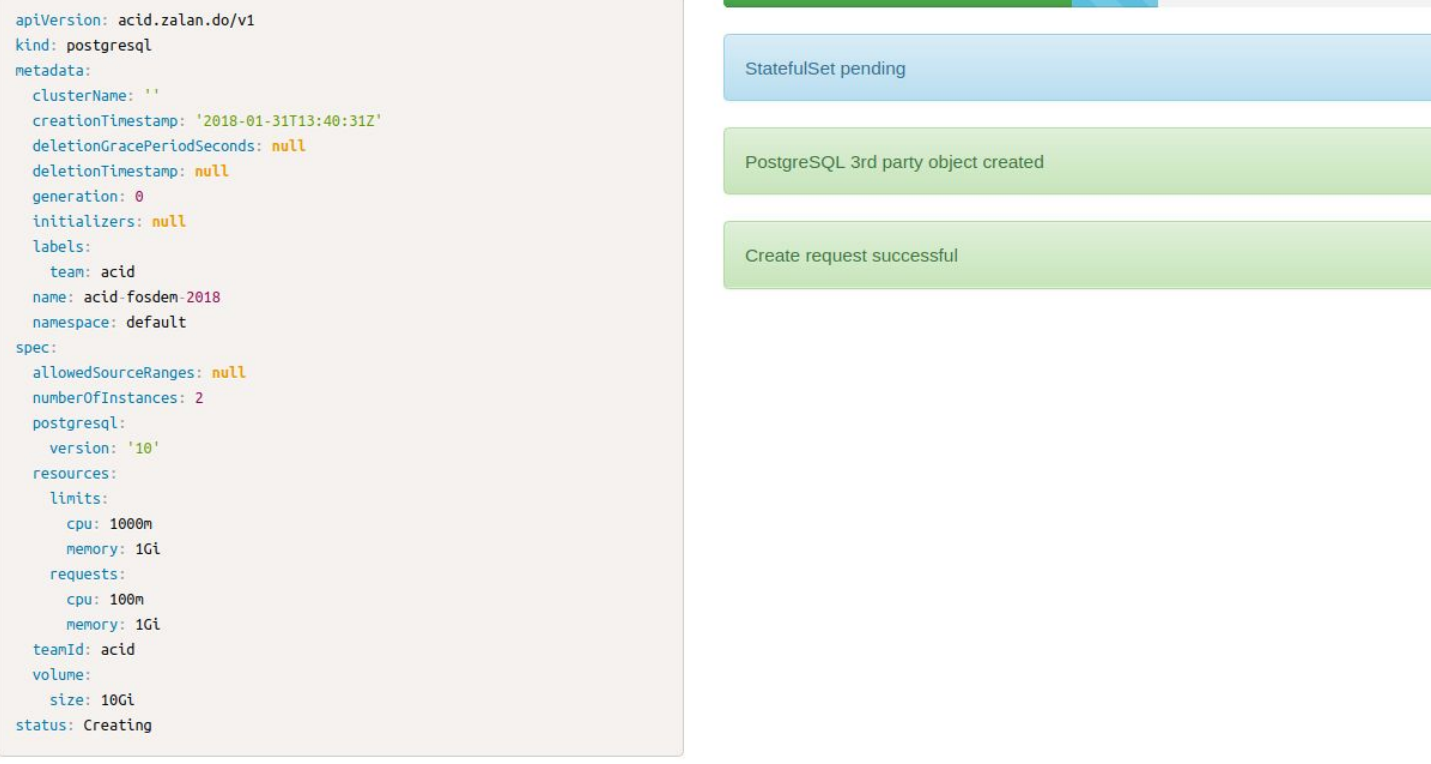

#### zalando

#### **Waiting for master to become available**

#### PostgreSQL cluster status acid-fosdem-2018

#### **Cluster YAML definition**

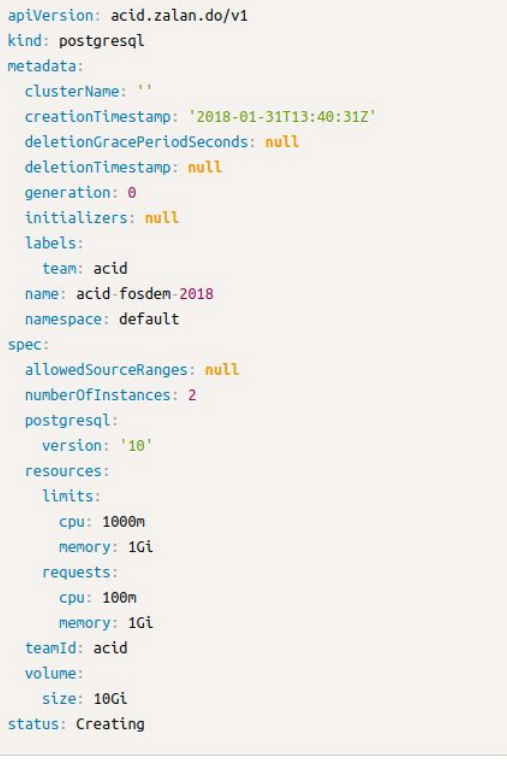

#### **Checking status of Cluster**

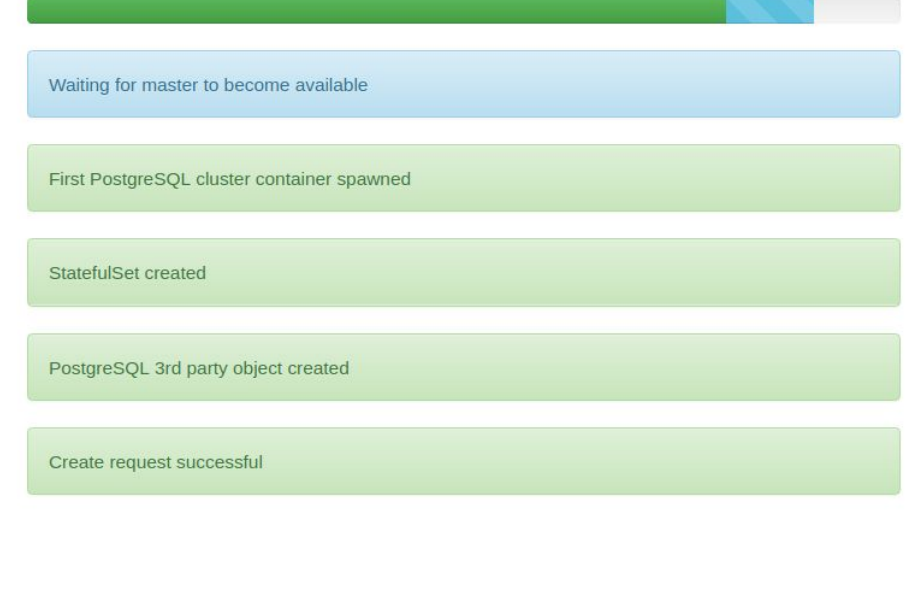

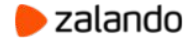

#### **Cluster create completed**

#### PostgreSQL cluster status acid-fosdem-2018

#### **Cluster YAML definition**

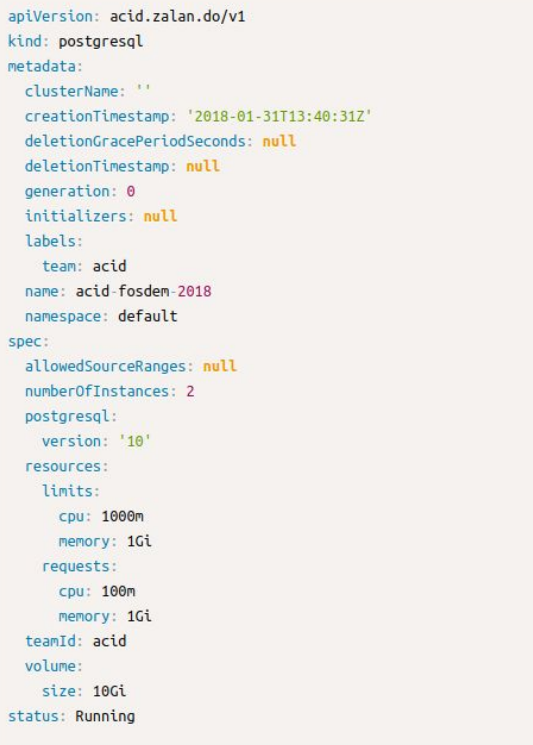

#### Checking status of Cluster

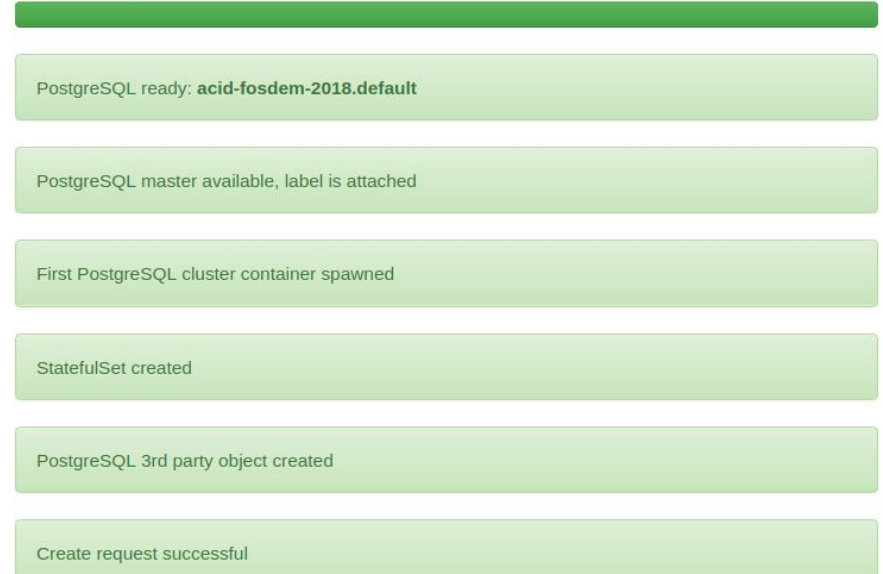

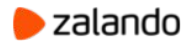

#### **Automated role and database creation**

#### users:

application owner: application\_user: databases: applicaiton database: application owner

#### **"Hands free" deployment**

K8S secrets for credentials

#### **Encourage role split:**

One for application deployment / DDL

One for application runtime / DML

No objects owned by employee roles

**No "psql" required**

Infrastructure roles

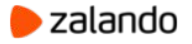

#### # notice " " -> "-" replacement

#### env:

- name: FLYWAY USER # OR just value: "app owner" valueFrom: secretKeyRef: name: app-owner.acid-application1-db.credentials key: username
- name: FLYWAY PASSWORD valueFrom: secretKeyRef: name: app-owner.acid-application1-db.credentials key: password

#### **Employees and IAM integration**

Use postgres with PAM authentication

Custom PAM authentication verifying our JWT token

Token valid for 60 minutes

MFA for free via Google

No password sync, one less thing to remember for employees

```
export PGPASSWORD=$(ztoken)
export PGSSLMODE=require
psql -h cluster-name.team.domain -d postgres
```
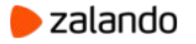

# **Monitoring**

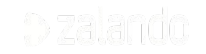

### **Monitoring setup**

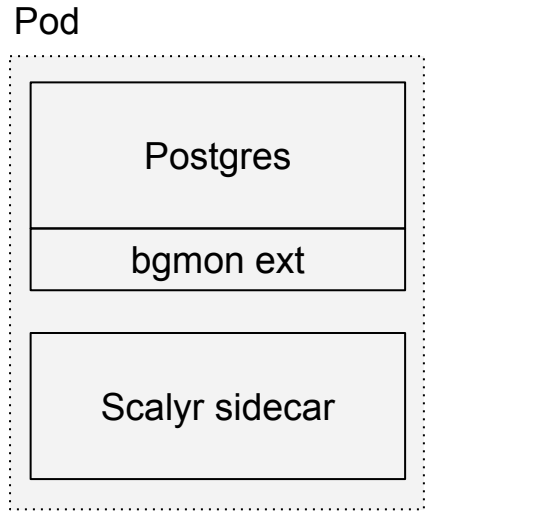

Postgres **Figures Postgres Figure 1 SQL** and http bgmon ext Scalyr sidecar

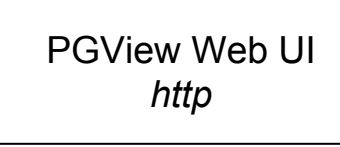

ZMON Agent

ZMON Worker

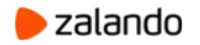

### **Monitoring with pgview.web**

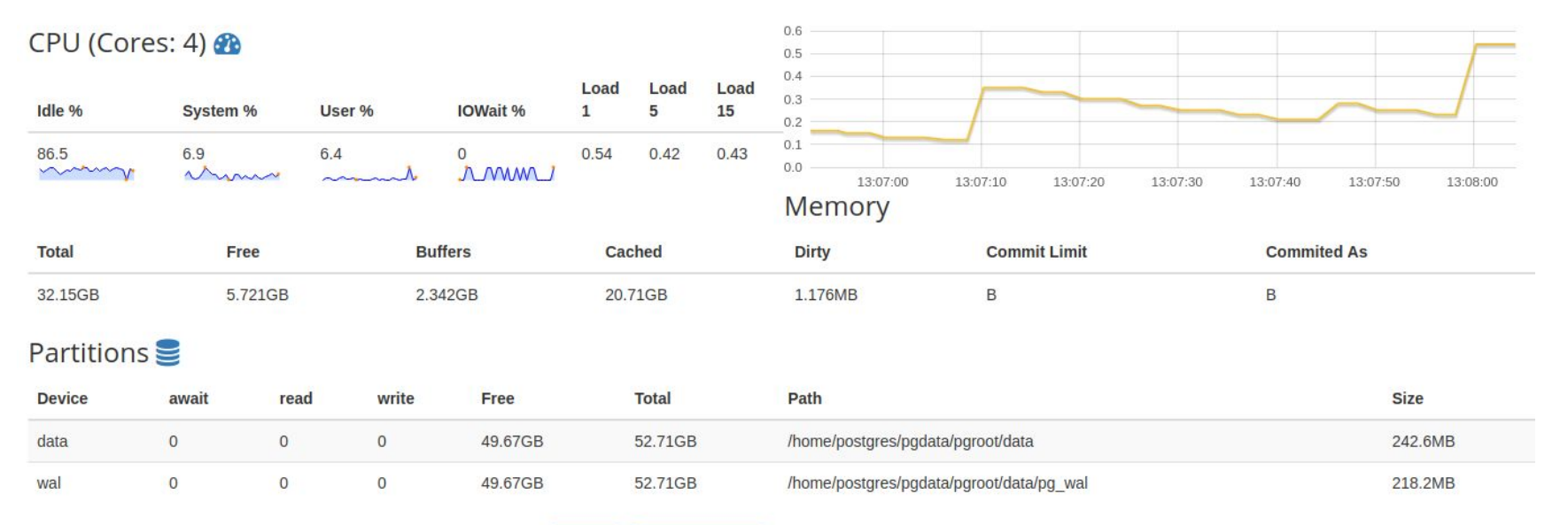

#### Processes 0 / 3 of maximum 100 Pause

**20**

**⊞Q** Non Backends

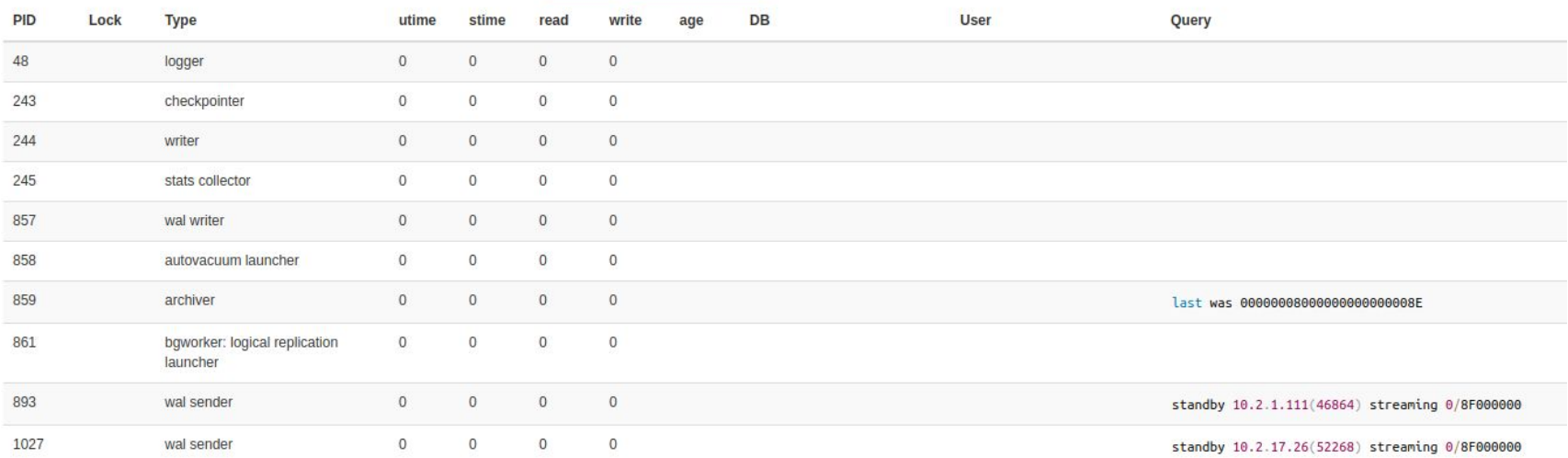

### **Integration with ZMON**

PGView Home

#### My Team's clusters (4)

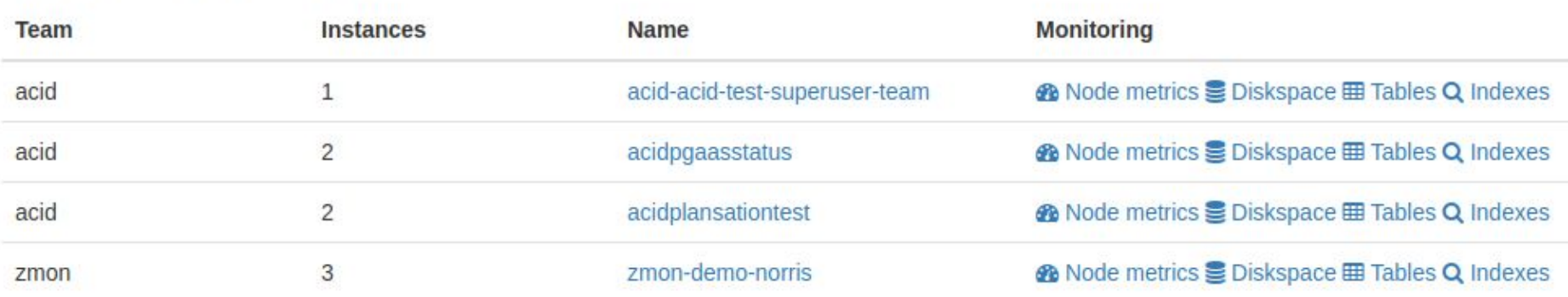

#### All clusters (282)

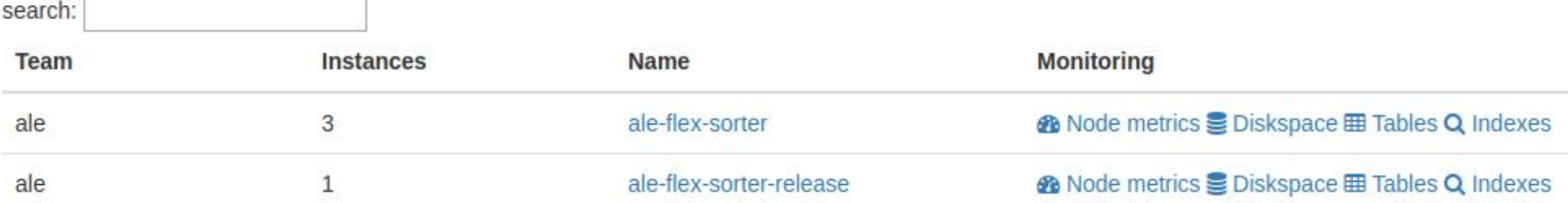

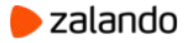

#### **EC2 Instance Metrics via ZMON**

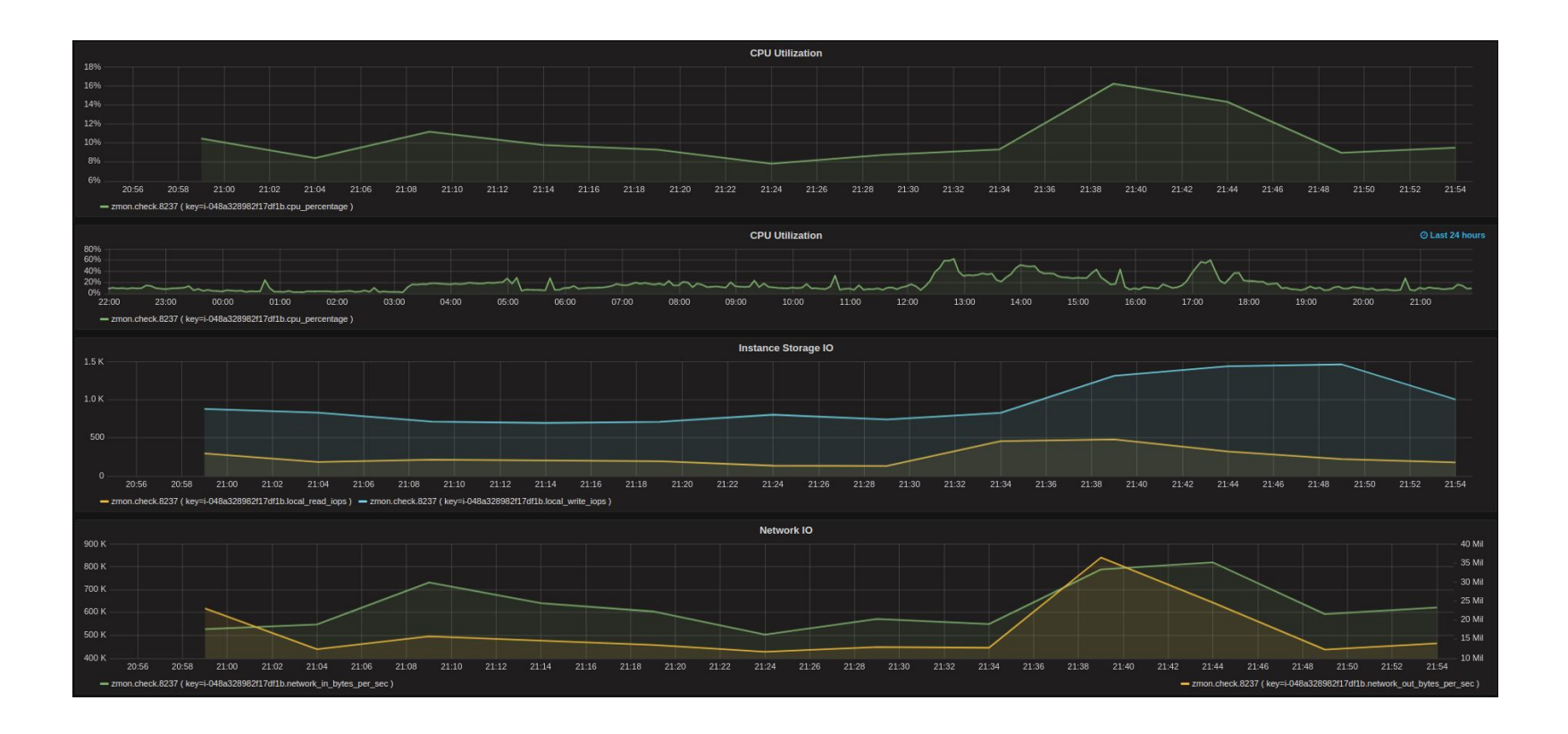

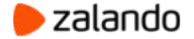

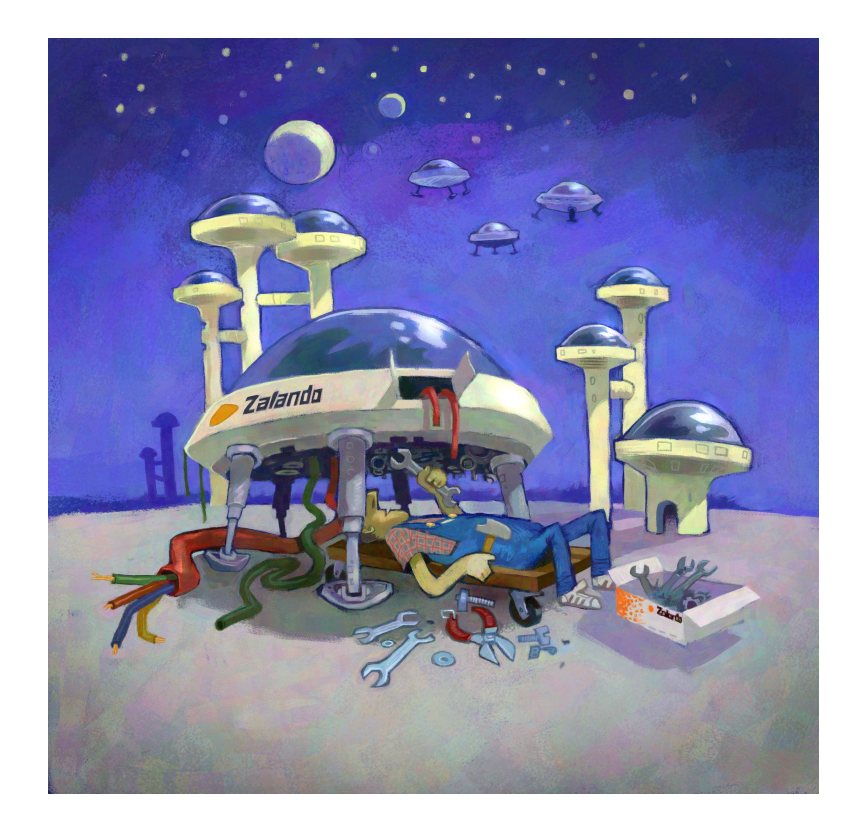

**Cloud-native Postgres infrastructure**

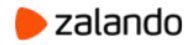

### **Kubernetes introduction**

- Container management
- Cluster-wide application scheduling and autoscaling
- Application deployments automation
- Abstracts bare metal and most cloud providers (google, aws, azure, etc)
- Declarative description of resources and deployments
- Rich metadata (versions, labels, annotations)
- Supported by open-source community

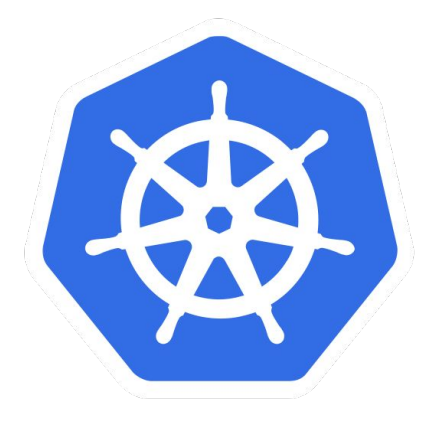

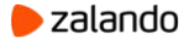

### **Labels**

- Labels can be attached to almost any Kubernetes objects
- $\bullet$  Each object can have multiple labels (name = value)
- Labels can be used to query groups of objects (all replicas belonging to a PostgreSQL cluster test):
- \$ kubectl get pods -l cluster-name=test

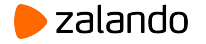

- Nodes are equivalents of physical servers
- Pods correspond to applications
- One pod may have many containers
- Pods are scheduled on nodes
- Scheduling is controlled by resource requests and limits.

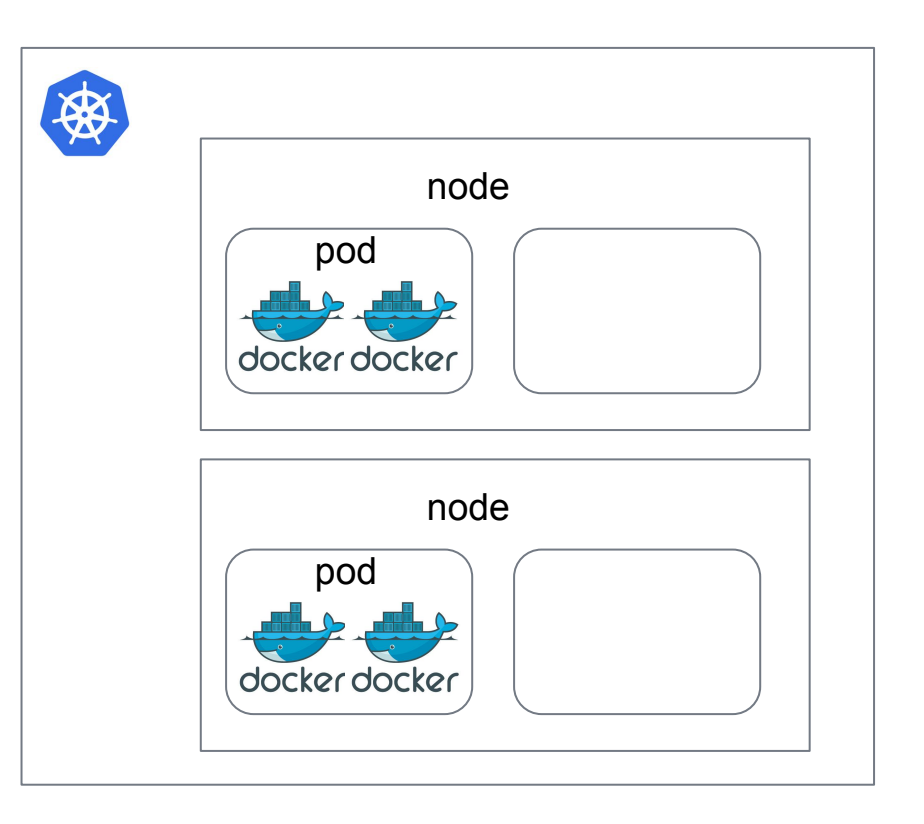

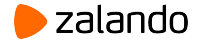

Example:

- Amazon EC2 instance is a node
- On a node Postgres pod is running
- Postgres pod consists of 2 containers: Postgres container and a database log shipping container

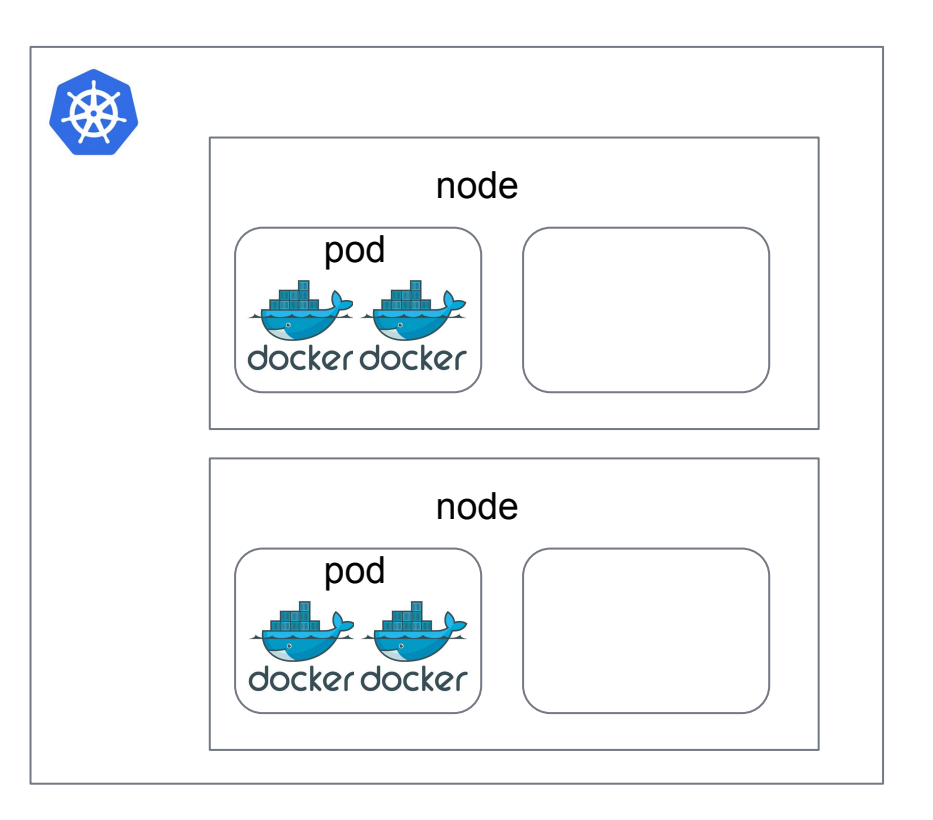

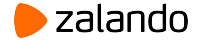

- Pods are scheduled on nodes
- Scheduling is automatic and is controlled by resource requests and limits on pods

```
resources:
    limits:
      cpu: "3"
      memory: 1Gi
    requests:
      cpu: 100m
      memory: 100Mi
```
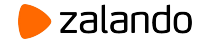

Example:

Multiple staging PostgreSQL pods can be scheduled on one node, saving resources and keeping database users isolated at the same time.

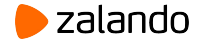

### **System and worker nodes**

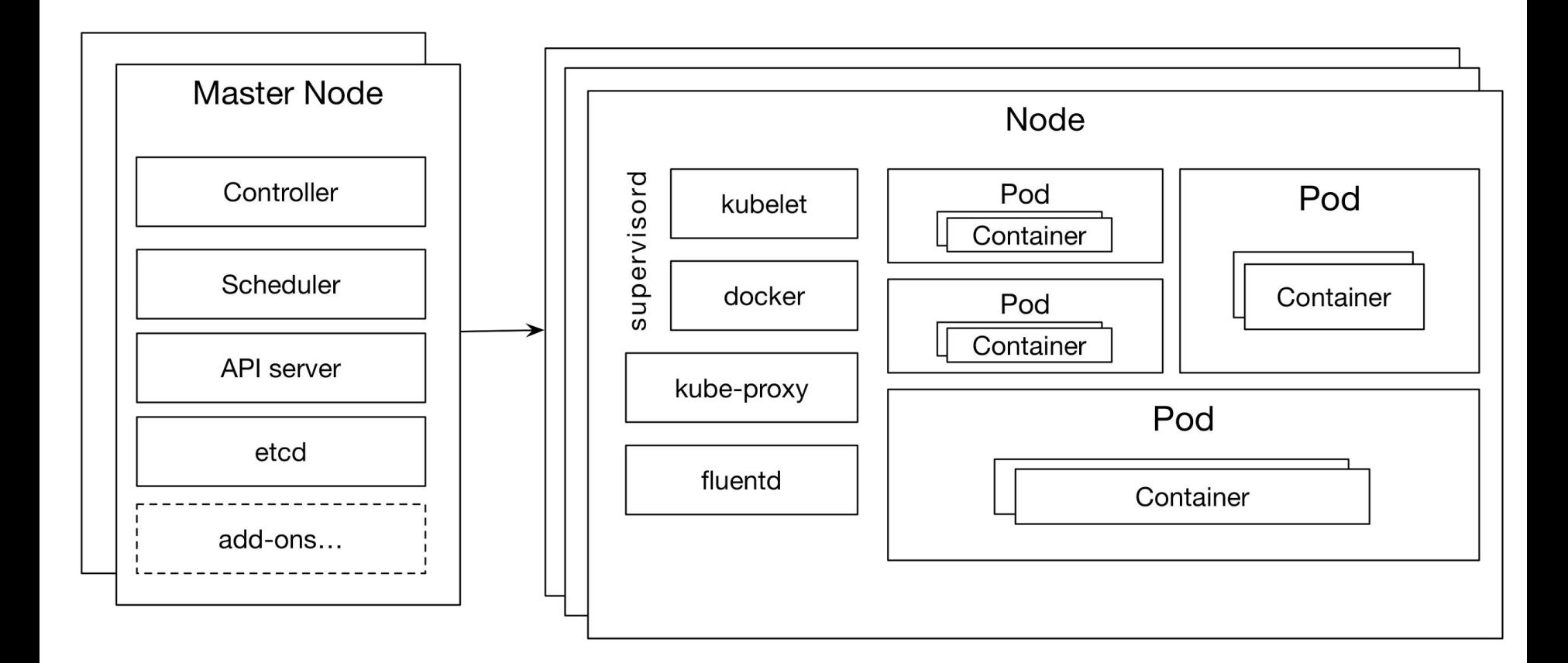

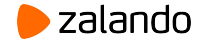

## **Services and endpoints**

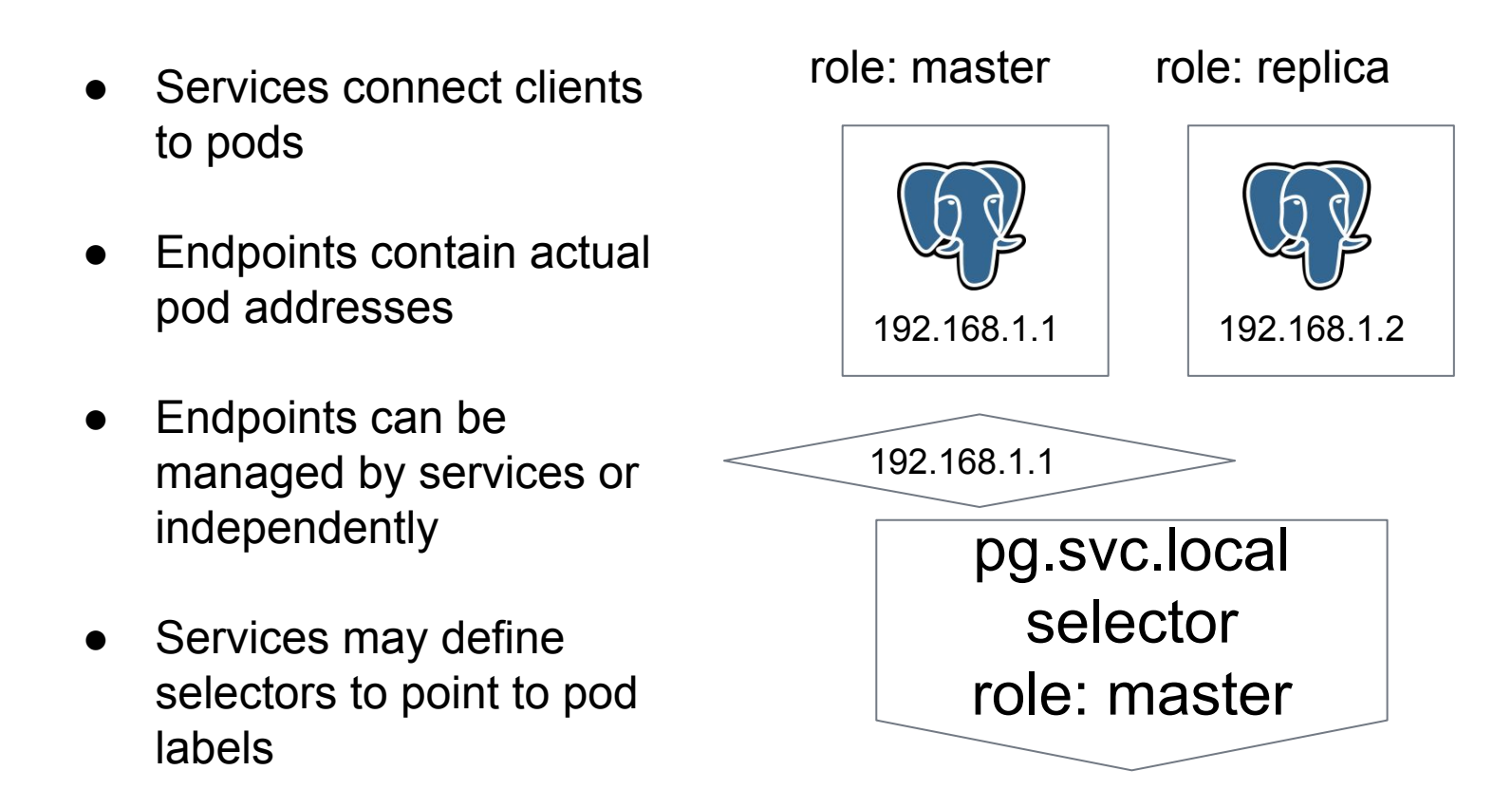

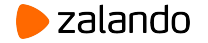

# **StatefulSets**

- Persistent Volume (PV): i.e. NAS, EBS
- Persistent Volume Claim (PVC): request to find a persistent volume with at last as much disk space as the claim
- StatefulSet
	- joins pods and persistent volume claims
	- when a pod terminates it gets respawned and the same volume is reattached
	- ip address of the node is preserved between terminations

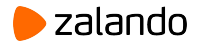

# **StatefulSets**

Example:

- A StatefulSet defines 3 pods
- Each pod claims 100GB Persistent Volume.
- Each pod mounts the volume as /home/postgres/pgroot.
- When postgres container starts it does initdb at /home/postgres/pgroot/pgdata when it is container 0, otherwise, tries to pg\_basebackup from container 0.
- When postgres container dies it gets restarted and /home/postgres/pgroot/pgdata is not empty. In that case, it just tries to start PostgreSQL.

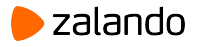

# **Running a PostgreSQL cluster on Kubernetes**

- Bare StatefulSet with PVC-backed instances
- Helm
- Bot-pattern based solution with automatic failover
- Use a managed (by someone else) service

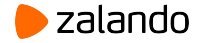

# **Advantages of StatefulSets with PVC**

- Statefulset re-creates pods and re-attaches persistent volumes.
- Compatible with stock PostgreSQL image.
- Easy to implement (write a single manifest, change number of replicas and a cluster name).
- Easy to configure services (master is always pod 0).

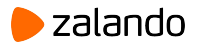

# **Disadvantages of StatefulSets with PVC**

- Downtime in minutes when master pod goes down
- Bugs in StatefulSets, attachments of PVCs, etc.
- When the volume is corrupted you need to manually rebuild pod 0 and do at least 2 failovers.
- Manual cluster-wide changes to PostgreSQL configuration with a downtime
- Hard to monitor (what if the pod is up but PostgreSQL is not running)?

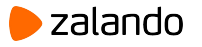

# **Helm**

- Abstracts actual manifests from the deployer.
- Use solutions well-tested by others.
- Someone needs to write a Helm chart.

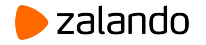

### **Managed database services**

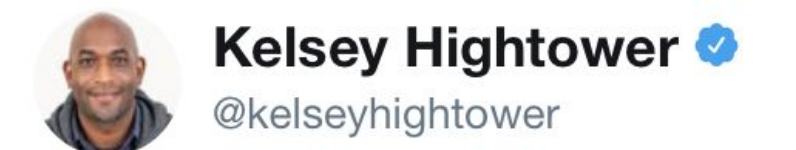

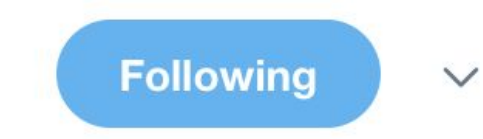

# Kelsey's guide to running traditional databases on Kubernetes. Strongly consider using a managed service.

6:56 PM - 20 Jan 2017

93 Retweets 174 Likes

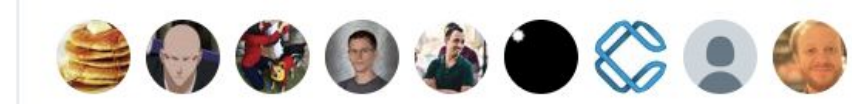

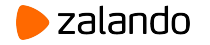

# **Managed services**

- Vendor-lock
- Limited set of extensions
- Usually no superuser access
- Cannot use alphas/betas/compile your own
- Need to wait for vendor to apply patches
- Expensive

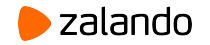

## **Automatic failover: the right way**

- Quorum to decide who is the leader
- Think what happens if the network is partitioned
- Kill old client connections
- STONITH (shoot the other node in the head)
- Configure the Watchdog

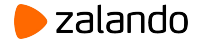

# **Automatic failover done right**

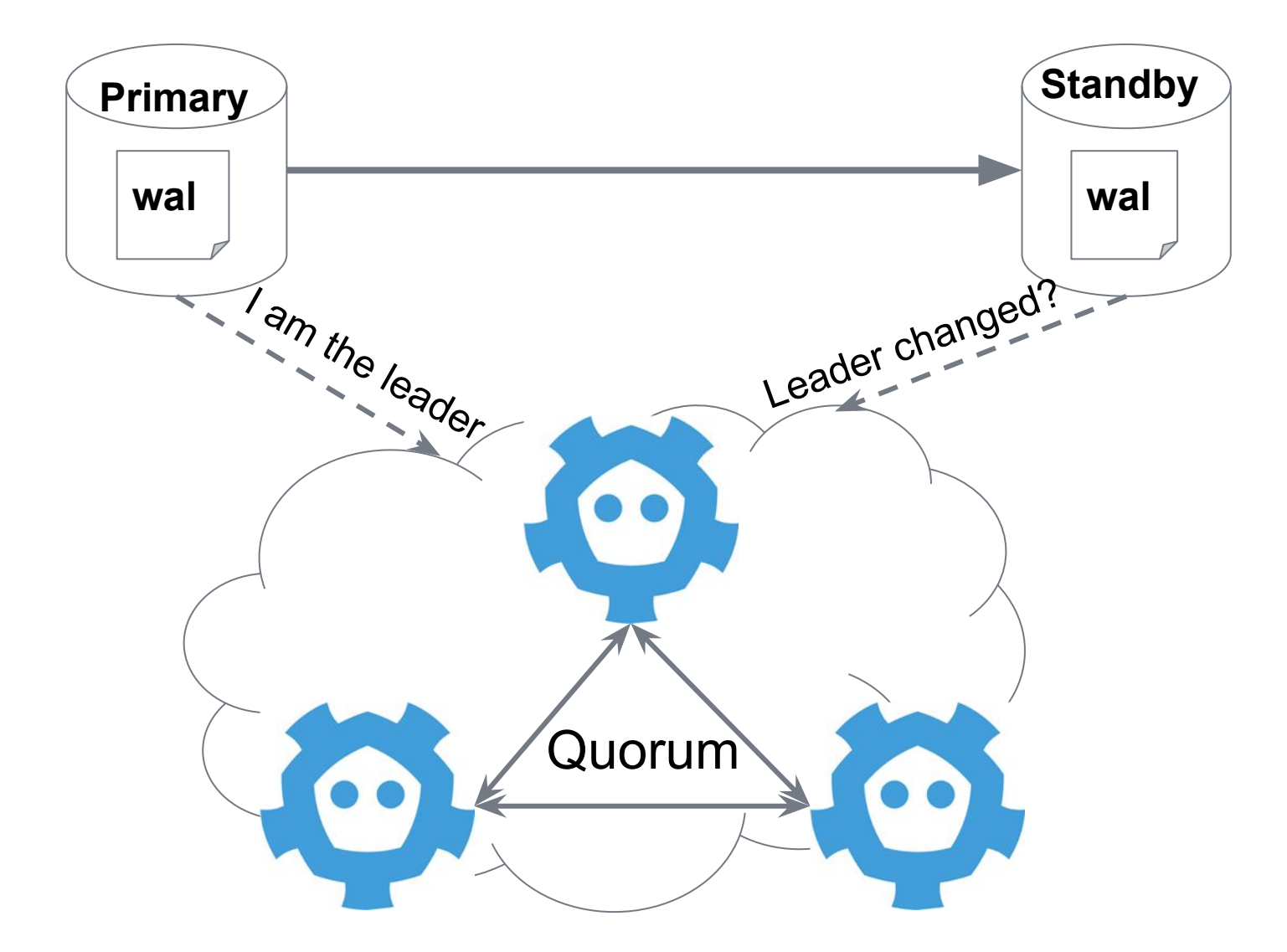

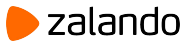

# **Bot pattern**

- PostgreSQL cannot talk to Kubernetes directly
- Let's employ a bot to manage PostgreSQL
- A bot should run alongside PostgreSQL
- A bot will talk to Etcd (or other DCS)
- A bot decides on promotion/demotion

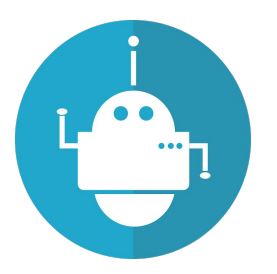

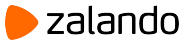

# **Patroni**

- Patroni implements bot pattern in Python.
- **Official successor of Compose Governor.**
- Developed in the open by Zalando and volunteers all over the world.
- Can be configured with environment variables.
- Supports Etcd, Consul, Zookeeper, Exhibitor and Kubernetes.

<https://github.com/zalando/patroni>

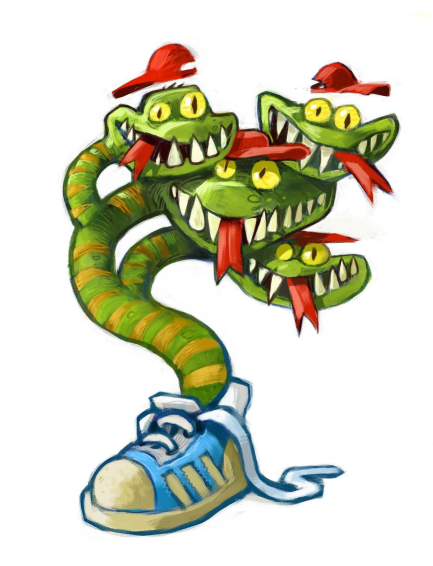

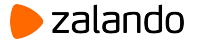

# **Using Kubernetes as a consistency store**

- Developed by Alex Kukushkin
- Use annotations on:
	- Pods for cluster members
	- Dedicated Endpoint for cluster configuration.
	- Service-related Endpoint for leader information.
- Reliability: always use EndPoints.
- Compatibility mode: use ConfigMaps, not Endpoints.

### <http://patroni.readthedocs.io/en/latest/kubernetes.html>

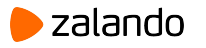

# **Spilo**

- Packages Patroni and Postgres in a Docker image
- Kubernetes-native configuration with Environment variables
- Multiple PostgreSQL versions (9.3, 9.4, 9.5, 9.6, 10)
- Small size
- Installs a number of useful extensions
- PAM authentication for Postgres

### <https://github.com/zalando/spilo>

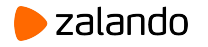

# **Running PostgreSQL on Kubernetes at Scale**

- Implement the operator pattern on top of Spilo
	- Create, update, sync, delete clusters
	- Simple YAML manifests to create clusters
	- UI tools to generate YAMLs for you
- Postgres Operator from Zalando
- Evolved from a hackweek project of Murat Kabilov
- Used for staging and production clusters by Zalando

<https://github.com/zalando-incubator/postgres-operator>

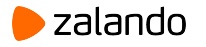

### **Layer by layer**

- Operator starts pods with Spilo docker image
- Operator provides environment variables to Spilo
- Operator makes sure all Kubernetes objects are in sync
- Spilo generates Patroni configuration
- Patroni creates roles and configures PostgreSQL
- Patroni makes sure there is only one master
- Patroni uses Kubernetes for cluster state and leader lock
- Patroni creates roles and applies configuration
- Patroni changes service endpoints on failover

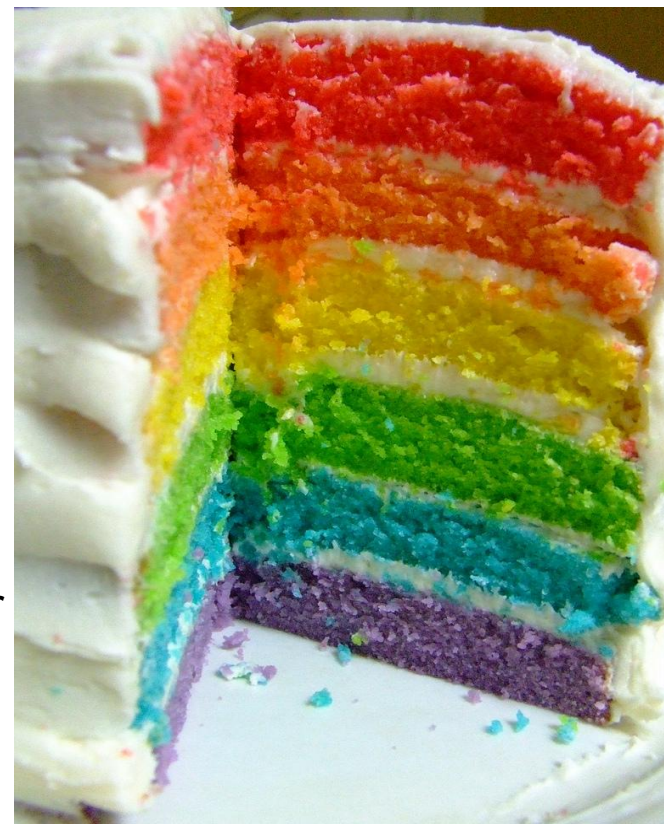

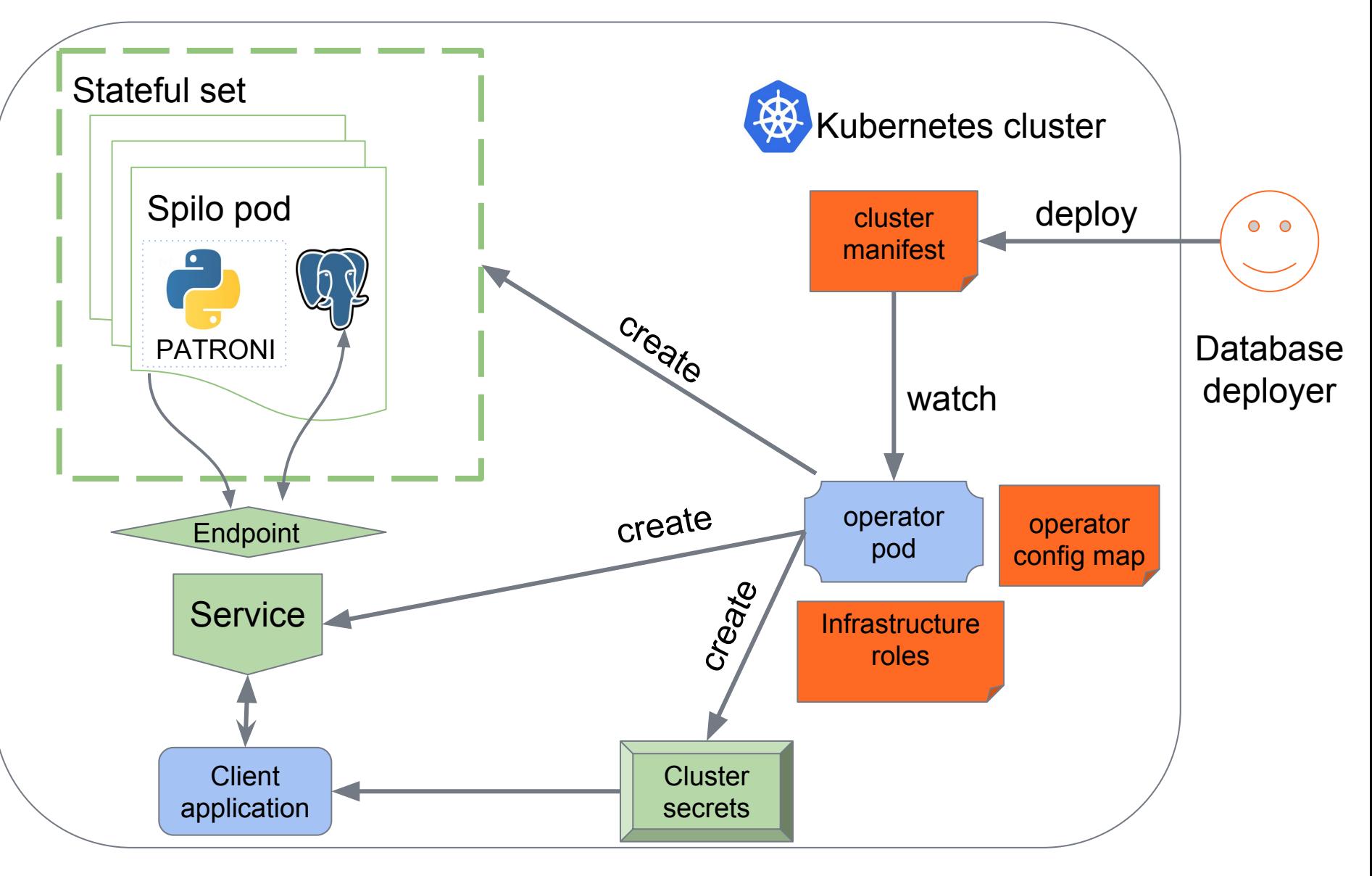

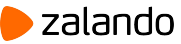

# **Minimal cluster manifest**

```
apiVersion: "acid.zalan.do/v1"
kind: postgresql
metadata:
 name: acid-minimal-cluster
spec:
  teamId: "ACID"
volume:
    size: 1Gi
 numberOfInstances: 2
 users:
    # database owner
    zalando:
    - superuser
    - createdb
    # role for application foo
    foo_user:
 #databases: name->owner
 databases:
    foo: zalando
 postgresql:
    version: "10"
```
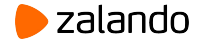

# **Operator configuration ConfigMap**

```
data:
 service account name: operator
docker_image: registry.opensource.zalan.do/acid/demospilo-10:1.3-p3
 etcd_host: ""
 enable_teams_api: "false"
 infrastructure_roles_secret_name: postgresql-infrastructure-roles
  super_username: postgres
 replication_username: standby
 resync_period: 5m # how often the clusters are synced
workers: "4"
 api_port: "8080"
 pod_terminate_grace_period: 5m
 pdb_name_format: "postgres-{cluster}-pdb"
 node_readiness_label: "ready:true"
```
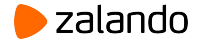

# **Initial cluster roles**

### ● **Cluster manifest**

Roles specific to the Postgres cluster

### ● **Infrastructure roles**

Defined in the infrastructure roles secret, same for all Postgres clusters managed by the operator (i.e. monitoring roles)

### ● **Teams API**

Human users, names automatically fetched from an external API based on the team defined in the cluster configuration.

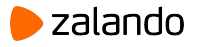

# **Teams API**

Operator configuration:

```
enable_teams_api: "true"
teams_api_url: http://fake-teams-api.default.svc.cluster.local
enable_team_superuser: "false" # grant superuser
team_admin_role: "admin" # team roles are members of this role
oauth_token_secret_name: "postgres-operator"
```
Cluster configuration:

**spec: teamId: "ACID"**

Test implementation:<https://github.com/ikitiki/fake-teams-api>

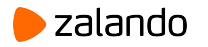

# **OAUTH2 PAM authentication**

- **PAM module written in C by Alex Kukushkin**
- Open-source: <https://github.com/CyberDem0n/pam-oauth2>
- Equivalent of arbitrary-long automatically generated, auto-expiring passwords.
- Can supply arbitrary key=value pairs to check in the OAuth response (i.e. realm=/employees)

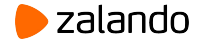

# **OAUTH2 PAM authentication**

Operator configuration:

```
pam_configuration:
https://info.example.com/oauth2/tokeninfo?access_token= uid
realm=/employees
   pam_role_name: users
```
Operator sets PAM\_OAUTH2 Spilo environment variable

ands a line to pg\_hba.conf

hostssl all +**users** all pam

Spilo writes /etc/pam.d/postgresql using PAM\_OAUTH2 value.

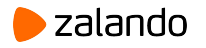

# **Resizing volumes (EBS)**

- Dynamically enlarge disk space (when running on AWS)
- Call EBS resize API
- Resize the filesystem by callng resize2fs inside the pod

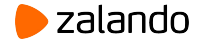

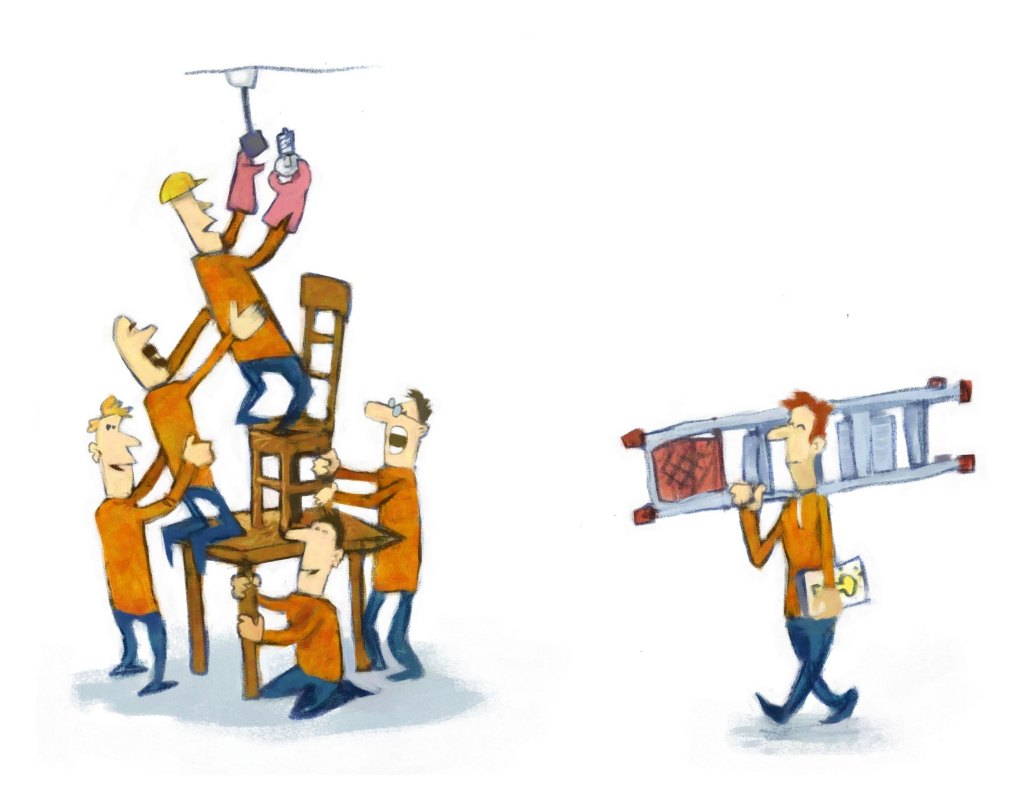

#### **Kubernetes cluster upgrades**

- Kubernetes evolves very rapidly.
- Cluster upgrades require rotating nodes.
- A postgres master pod previously running on an old node can potentially land on another old node after the first node is terminated, **resulting in multiple failovers**.

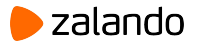

# **Avoiding multiple failovers**

- Operator defines a node label to consider a node as not ready **node\_readiness\_label: "lifecycle-status:ready**
- A node that is not ready and drained triggers the operator to migrate master pods for all clusters running there
- Postgres pod can only be scheduled on a ready node using **NodeAffinity** feature in the StatefulSet definition
- The operator defines a **pod disruption budget** to avoid any master running on the nodes to be killed prematurely when the node is drained.

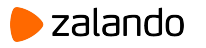

# **That's it, thank you! Questions?**

- Patroni:<https://github.com/zalando/patroni>
- Patroni Documentation: <https://patroni.readthedocs.io>
- Spilo: <https://github.com/zalando/spilo>
- Postgres operator: <https://github.com/zalando-incubator/postgres-operator>
- Postgres top as a background worker: [https://github.com/CyberDem0n/bg\\_mon](https://github.com/CyberDem0n/bg_mon)
- PAM Oauth2 module: <https://github.com/CyberDem0n/pam-oauth2>

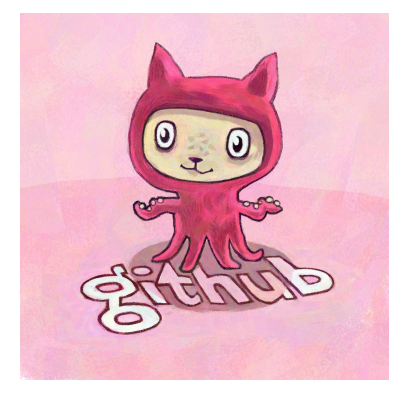

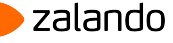